# Preparing For Taking the Microsoft 98-381 Exam Questions?

When you are arranging to take the **Microsoft Technology Associate 98-381** Exam Dumps, then you need to get the Introduction to Programming Using Python <u>98-381 Questions</u> in the PassitCertify. The verified MTA 98-381 PDF Dumps Questions will be proved as the ultimate asset for the 98-381 New Questions preparation.

As we all know that passing the MTA 98-381 Exam will help you in having the perfect position inside the firm. As well as the price within the enhances of **Introduction to Programming Using Python 98-381** Certified professionals is actually a plus point for you personally. As with the Microsoft Technology Associate 98-381 Exam Dumps you will be able to acquire your profession to prime.

## About Microsoft 98-381 Exam Certification Details:

#### Vendor: Microsoft

- Exam Code: 98-381
- Certification Name: Microsoft Technology Associate
- Exam Name: Introduction to Programming Using Python
- Number of Questions: 40
- Promo Code For Microsoft 98-381 Dumps: SAVE35
- Exam Language: English
- Exam Duration: 90 mint
- Exam Format: MCQs

## **Passitcertify**

# BIG SURPRISE Get 35% Discount with passitcertify for your instant success

TRY FREE DEMO www.passitcertify.com

# **Microsoft 98-381 Exam Questions - Topmost Source for Preparation**

As the MTA 98-381 Exam is definitely the topmost certification exam to pass the Introduction to Programming Using Python **98-381 Exam Dumps** you'll have to get the topmost supply for preparation plus the **Microsoft Technology Associate 98-381** Exam can also fulfill this demand. As the 98-381 PDF Dumps Questions presented by the **PassitCertify** has been an exceptional source for the preparation because it has a passing score of almost 100%. Each and every query in the MTA 98-381 Braindumps PDF Questions give you the right insight. You may see this for yourself as you will be in a position to download the demo of the **Introduction to Programming Using Python 98-381** Braindumps PDF Questions.

#### Practice for 98-381 New Exam Questions with Microsoft 98-381 PDF Dumps

If you ever wish to practice for the **Introduction to Programming Using Python 98-381** New Exam Dumps Questions, then you can do so with the support from the Microsoft Technology Associate 98-381 PDF Dumps. This 98-381 Practice Test may also be used as a self-assessment tool. You may also get to understand the genuine **Microsoft Technology Associate 98-381** Exam using the assist with the exam ode PDF Dumps as this MTA 98-381 Exam Dumps Questions adhere to precisely the same interface as from the Introduction to Programming Using Python 98-381 Exam.

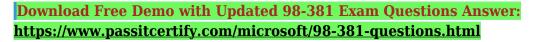

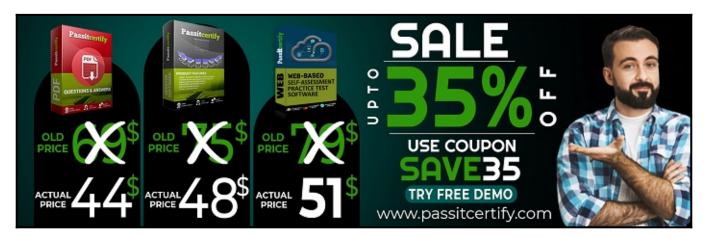

#### Fear the Failure within the Microsoft 98-381 Exam Questions?

For anybody who is the one particular who fears the failure inside the **Microsoft Technology Associate 98-381** Exam Dumps Questions, then you need to not just as with 98-381 Exam Preparation components you will be able to have the 100% passing guarantee around the MTA 98-381 Braindumps Questions. You can also verify the testimonials with the Introduction to Programming Using Python 98-381 Exam Dumps exactly where <u>Microsoft Technology Associate</u> <u>Exam</u> have shared their knowledge with the 98-381 Dumps Questions. You can also get the MTA 98-381 Exam PDF Dumps with 90 days' free updates tends to make you capable to help keep updated using the happenings within the **Introduction to Programming Using Python 98-381** Exam domain.

#### **Question No. 1**

The ABC company is creating a program that allows customers to log the number of miles biked. The program will send messages based on how many miles the customer logs.

You create the following Python code. Line numbers are included for reference only.

```
01
02 name = input("What is your name? ")
03 return name
04
05 calories = miles * calories_per_mile
07 return calories
08 distance = int(input("How many miles did you bike this week? "))
09 burn_rate = 50
10 biker = get_name()
11 calories_burned = calc_calories(distance, burn_rate)
12 print(biker, ", you burned about" ,calories_burned, "calories.")
```

You need to define the two required functions.

Which code segments should you use for line 01 and line 04? Each correct answer presents part of the solution? (Choose two.)

- A. 01 def get\_name():
- **B.** 01 def get\_name(biker):
- C. 01 def get\_name(name):
- **D.** 04 def calc\_calories():
- E. 04 def calc\_calories(miles, burn\_rate):
- F. 04 def calc\_calories(miles, calories\_per\_mile):

#### Answer: B, E

#### **Question No. 2**

You develop a Python application for your company.

You want to add notes to your code so other team members will understand it.

What should you do?

- A. Place the notes after the # sign on any line
- **B.** Place the notes after the last line of code separated by a blank line
- C. Place the notes before the first line of code separated by a blank line
- **D.** Place the notes inside of parentheses on any time

#### Answer: A

#### **Question No. 3**

This question requires that you evaluate the underlined text to determine if it is correct.

You write the following code:

```
import sys
try:
    file_in = open("in.txt", 'r')
    file_out = open("out.txt", 'w+')
except IOError:
    print('cannot open', file_name)
else:
    i = 1
    for line in file_in:
        print(line.rstrip())
        file_out.write("line " + str(i) + ": " + line)
        i = i + 1
        file_in.close()
        file_out.close()
```

The out.txt file does not exist. You run the code. The code will execute without error.

Review the underlined text. If it makes the statement correct, select "No change is needed". If the statement is incorrect, select the answer choice that makes the statement correct.

- A. No change is needed
- **B.** The code runs, but generates a logic error
- C. The code will generate a runtime error
- **D.** The code will generate a syntax error

#### Answer: D

#### **Question No. 4**

You are creating a function that reads a data file and prints each line of the file.

You write the following code. Line numbers are included for reference only.

```
01 import os
02 def read_file(file):
03    line = None
04    if os.path.isfile(file):
05         data = open(file,'r')
06         while line != '':
07         line = data.readline()
08         print(line)
```

The code attempts to read the file even if the file does not exist.

You need to correct the code.

Which three lines have indentation problems? Each correct answer presents part of the solution. (Choose three.)

- A. Line 01
- **B.** Line 02
- **C.** Line 03
- **D.** Line 04
- E. Line 05
- **F.** Line 06
- G. Line 07
- H. Line 08

#### Answer: F

#### **Question No. 5**

You develop a Python application for your company.

You need to accept input from the user and print that information to the user screen.

You have started with the following code. Line numbers are included for reference only.

```
01 print("What is your name?")
02
03 print(name)
```

Which code should you write at line 02?

- A. name = input
- **B.** input("name")
- C. input(name)
- **D.** name = input()

Answer: D

# Thank You for Trying the 98-381 PDF Demo...

## "To Try Our 98-381 Practice Exam Software Visit URL Below"

https://www.passitcertify.com/microsoft/98-381-questions.html

Start Your Microsoft 98-381 Exam Preparation

## [Limited Time 35% Discount Offer] Use Coupon "SAVE35" for a special 35% discount on your purchase.

**Test Your 98-381 Preparation with Actual Exam Questions.** 

https://www.passitcertify.com/